## H5P\_SET\_LINK\_CREATION\_ORDER

Expand all Collapse all

- Jump to ...
- [Summary](#page-0-0)
- [Description](#page-1-0)
- [Example](#page-1-1)
- Switch language ...
- $\bullet$  C
- $\bullet$  C++
- FORTRAN

JAVA **[Summary](#page-0-0) [Description](#page-1-0)** [Example](#page-1-1) **JAVA** FORTRAN  $C++$ C

## H5P\_SET\_LINK\_CREATION\_ORDER

Sets creation order tracking and indexing for links in a group

```
Procedure:
H5P_SET_LINK_CREATION_ORDER ( gcpl_id, crt_order_flags )
```
**Signature:**

```
herr_t H5Pset_link_creation_order(
         hid_t gcpl_id,
         unsigned crt_order_flags
     )
```
Fortran90 Interface: h5pset\_link\_creation\_order\_f

```
SUBROUTINE h5pset_link_creation_order_f(gcpl_id, crt_order_flags, hdferr)
   IMPLICIT NONE
   INTEGER(HID_T), INTENT(IN) :: gcpl_id ! File access property list identifier
  INTEGER, INTENT(IN) :: crt_order_flags ! Creation order flag(s):
                                           ! H5P_CRT_ORDER_TRACKED_F
                                         ! H5P_CRT_ORDER_INDEXED_F<br>! Error code
  INTER, INTERT(OUT) :: hdferr ! 0 on success and -1 on failure
END SUBROUTINE h5pset_link_creation_order_f
```
**Parameters:**

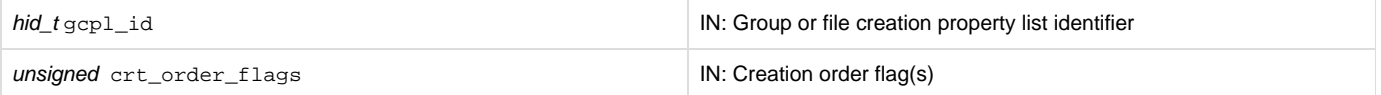

<span id="page-1-0"></span>**Description:**

H5P\_SET\_LINK\_CREATION\_ORDER sets flags for tracking and indexing links on creation order in groups created with the group (or file) creation property list gcpl\_id.

crt\_order\_flags contains flags with the following meanings:

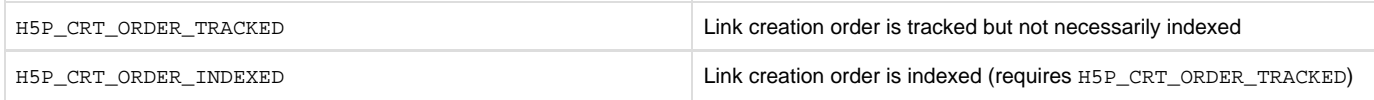

The default behavior is that links are tracked and indexed by name, and link creation order is neither tracked nor indexed. The name is always the primary index for links in a group.

H5P\_SET\_LINK\_CREATION\_ORDER can be used to set link creation order tracking, or to set link creation order tracking and indexing.

If (H5P\_CRT\_ORDER\_TRACKED | H5P\_CRT\_ORDER\_INDEXED) is specified for crt\_order\_flags, then links will be tracked and indexed by creation order. The creation order is added as a secondary index and enables faster queries and iterations by creation order.

 If just H5P\_CRT\_ORDER\_TRACKED is specified for crt\_order\_flags, then links will be tracked by creation order, but not indexed by creation order. Queries and iterations by creation order will work but will be much slower for large groups than if H5P\_CRT\_ORDER\_INDEXED had been included.

Note that if a creation order index is to be built, it must be specified in the group creation property list. HDF5 currently provides no mechanism to turn on link creation order tracking at group creation time and to build the index later.

**Returns:**

<span id="page-1-1"></span>Returns a non-negative value if successful; otherwise returns a negative value.

**Example:**

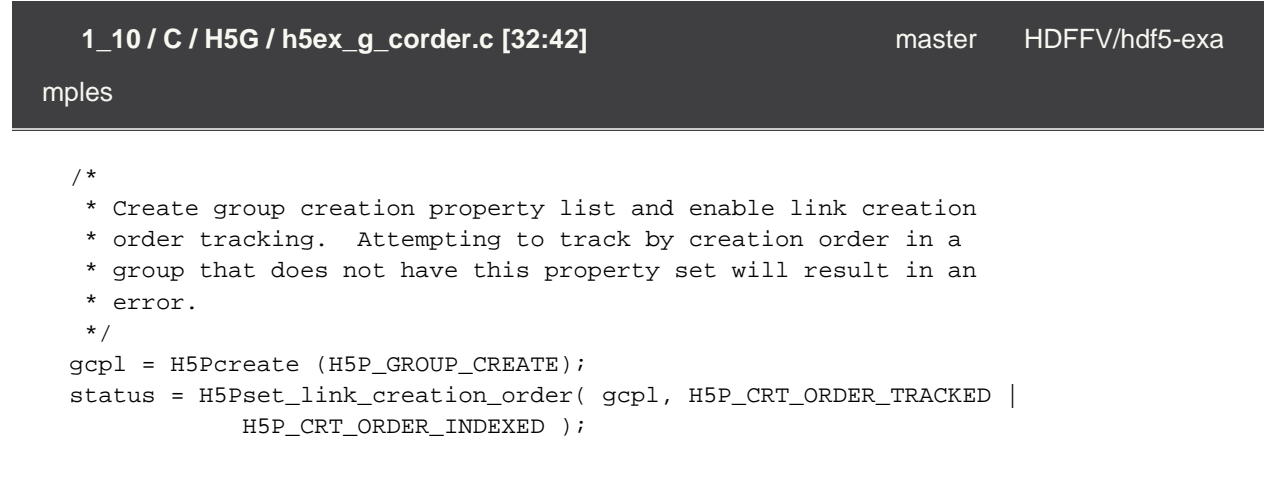

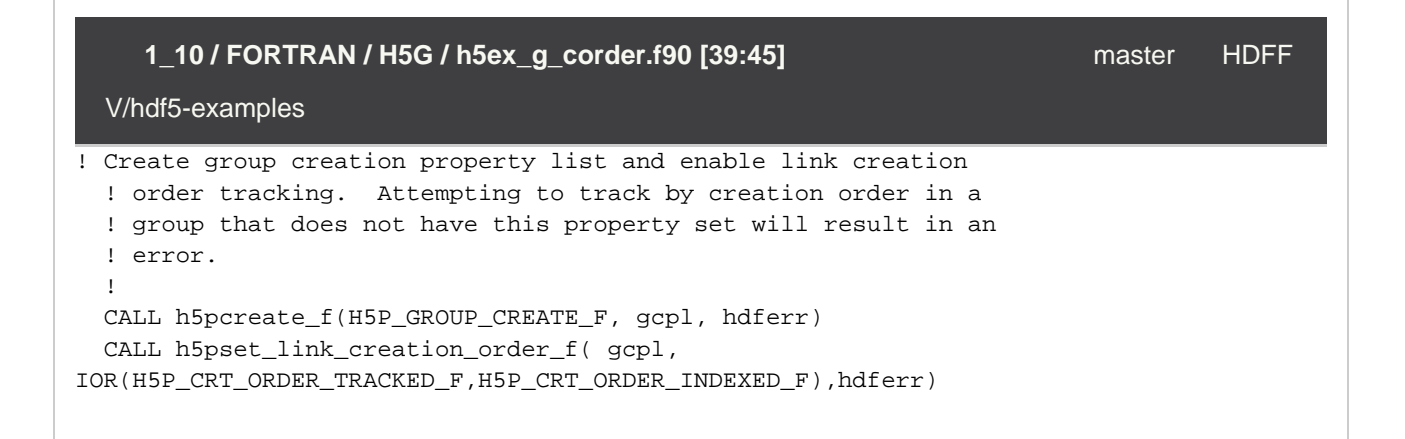

**History:**

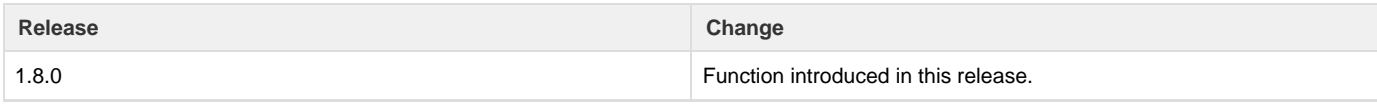

--- Last Modified: January 03, 2020 | 09:20 AM